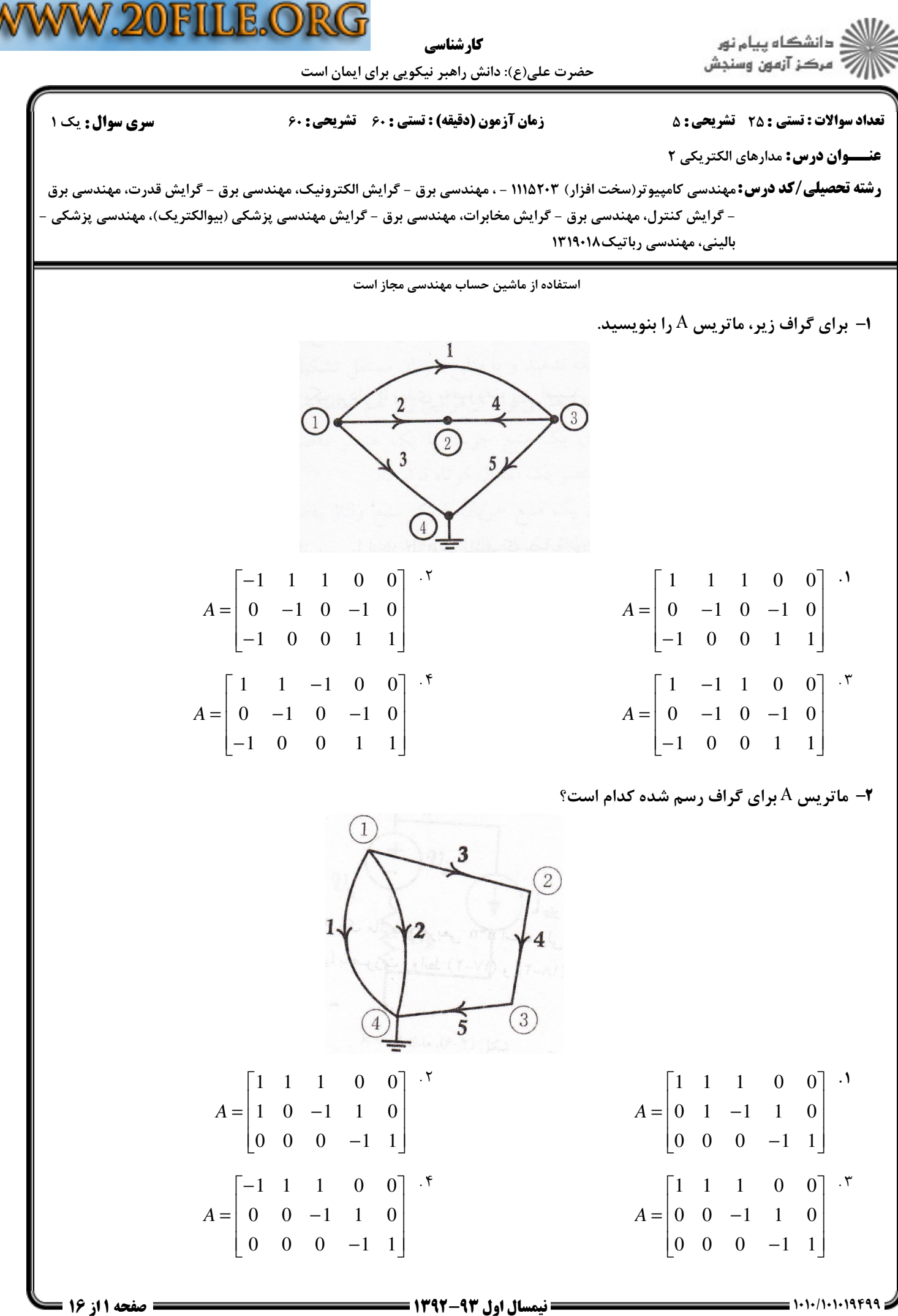

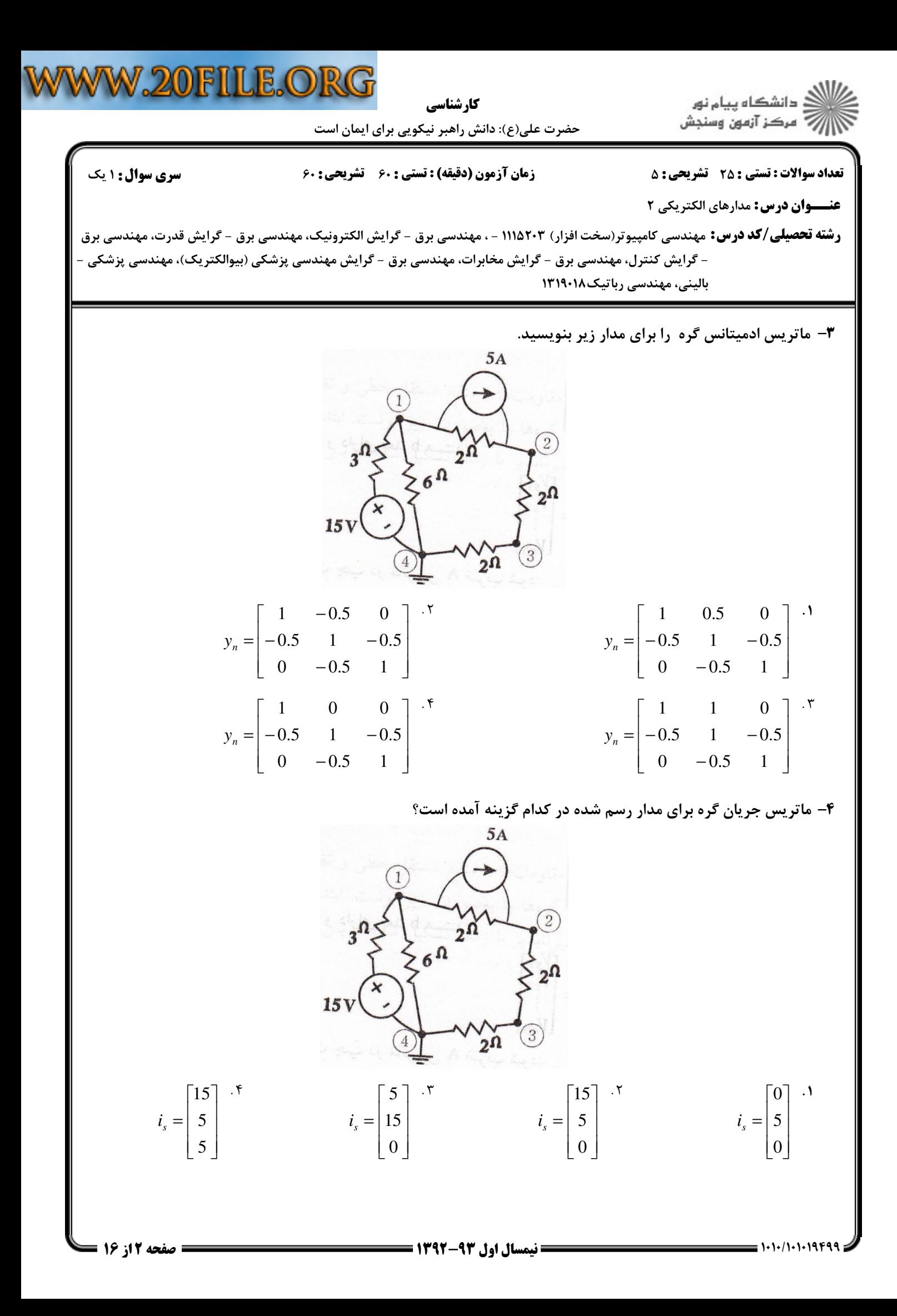

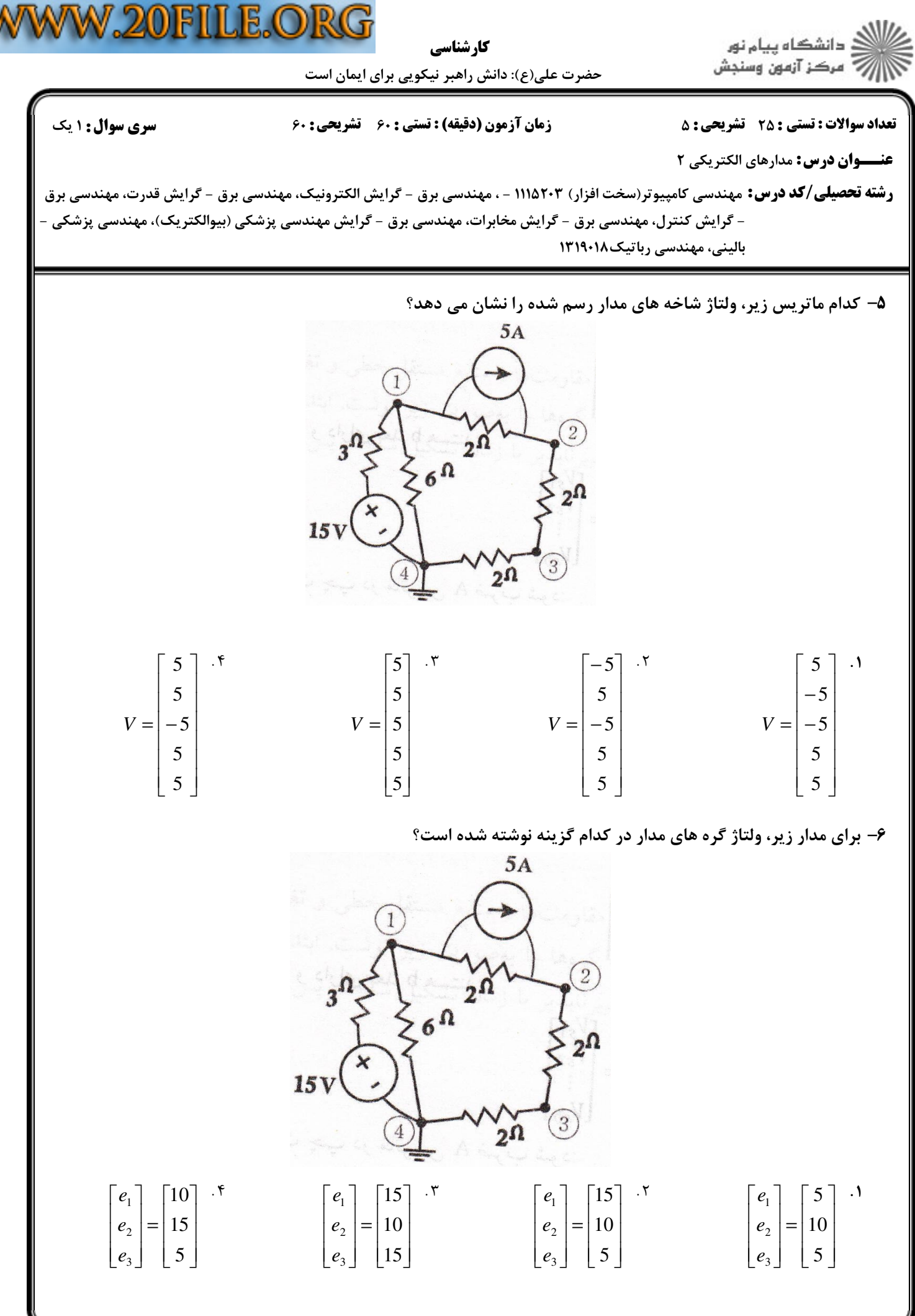

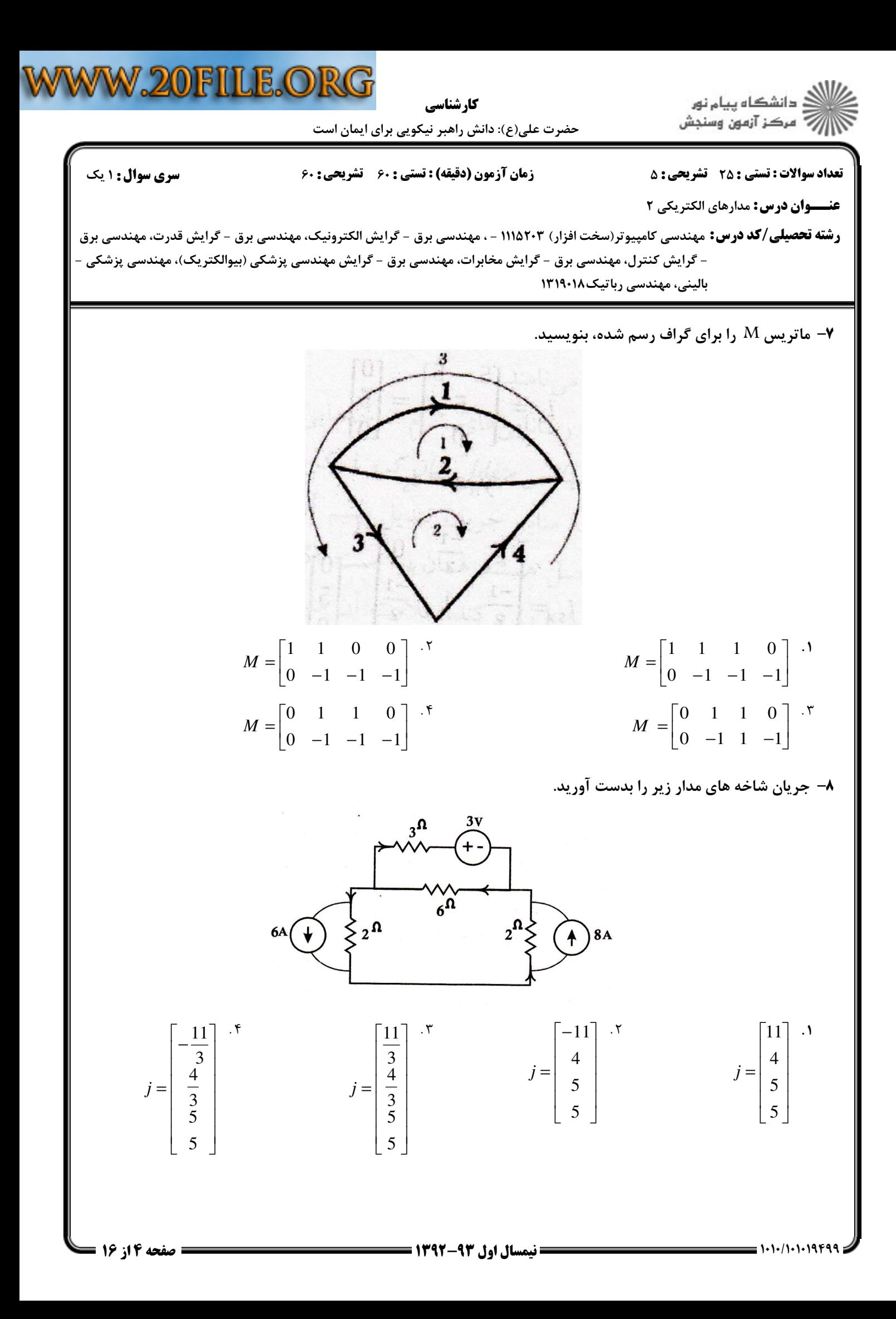

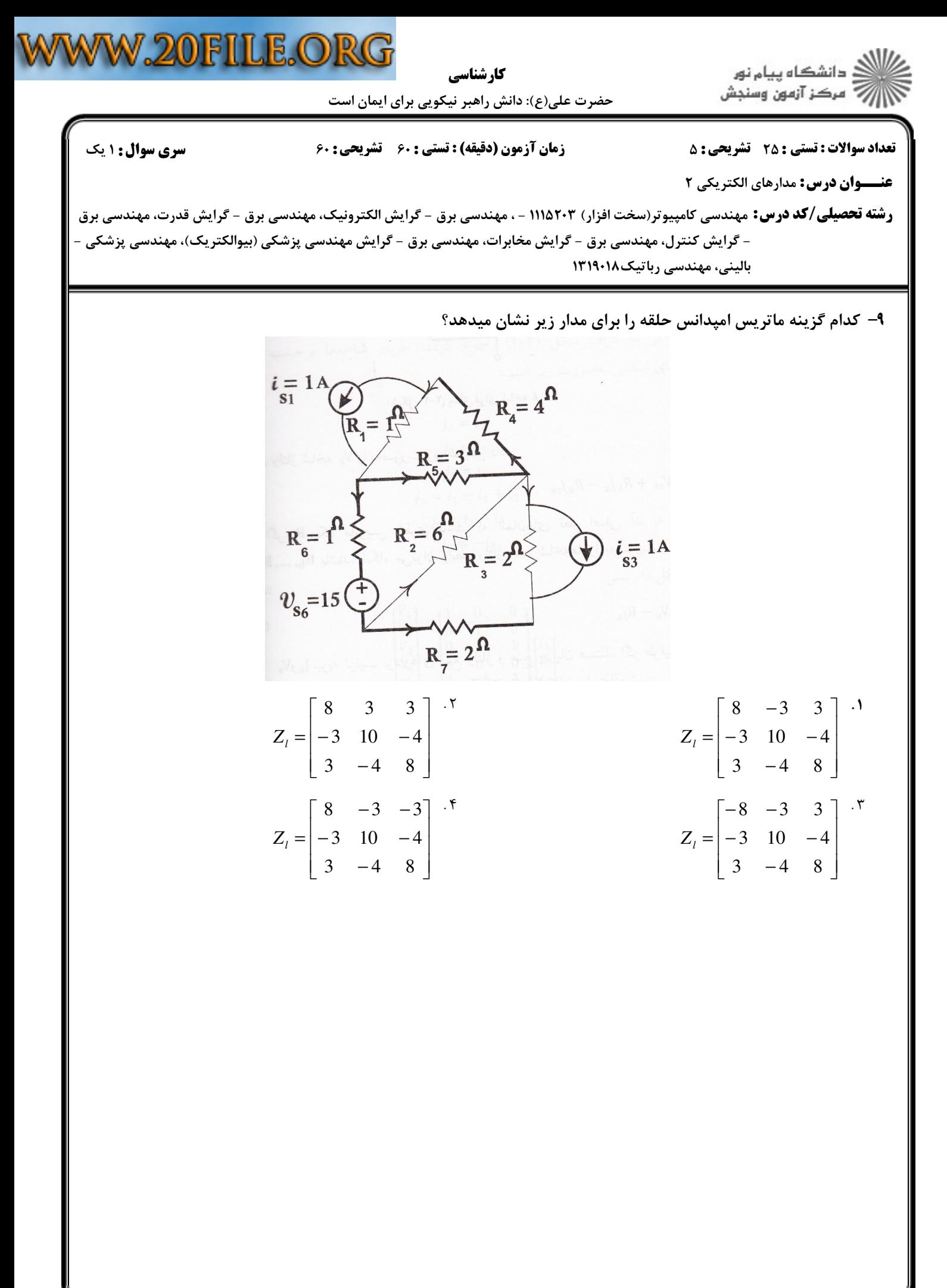

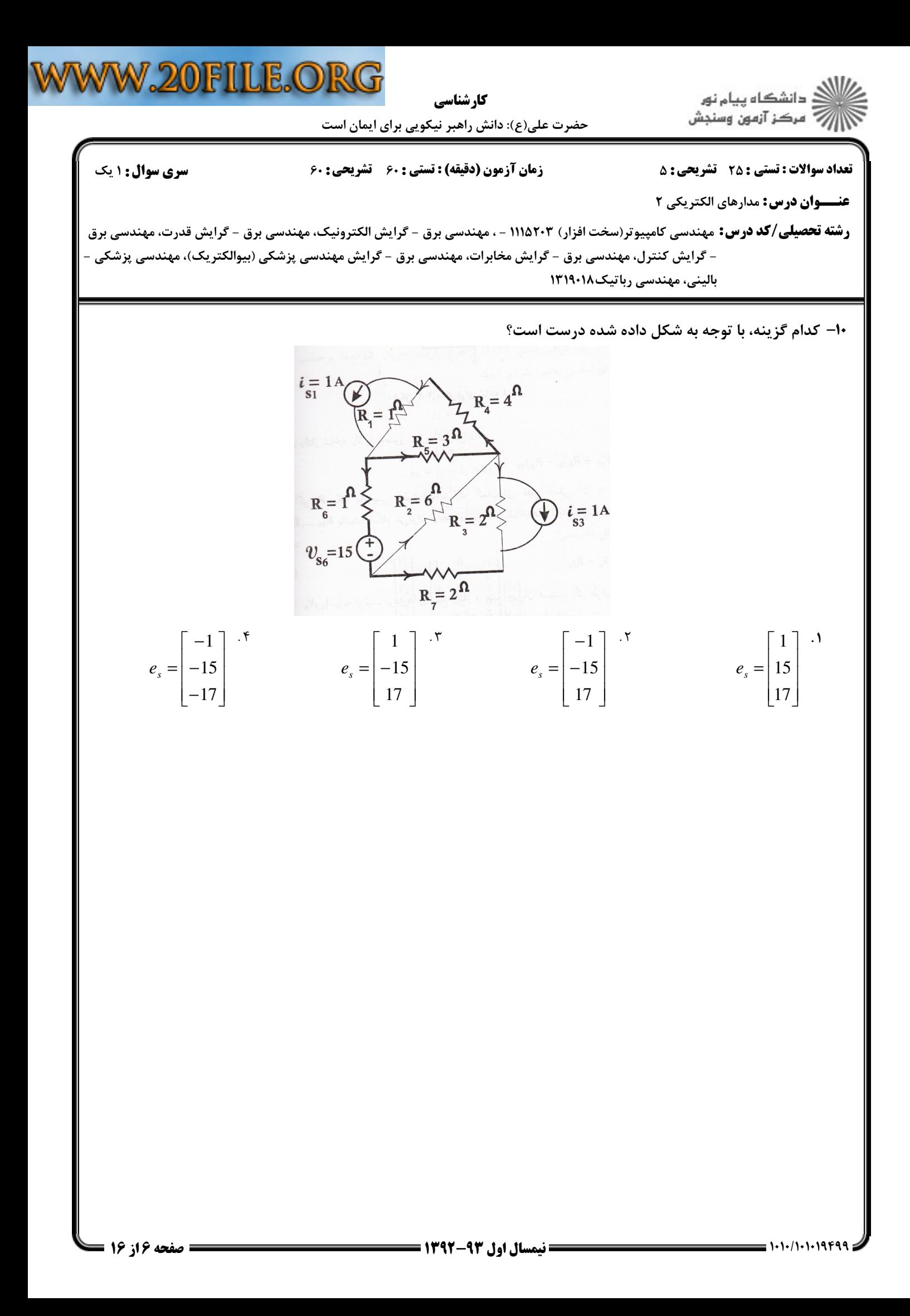

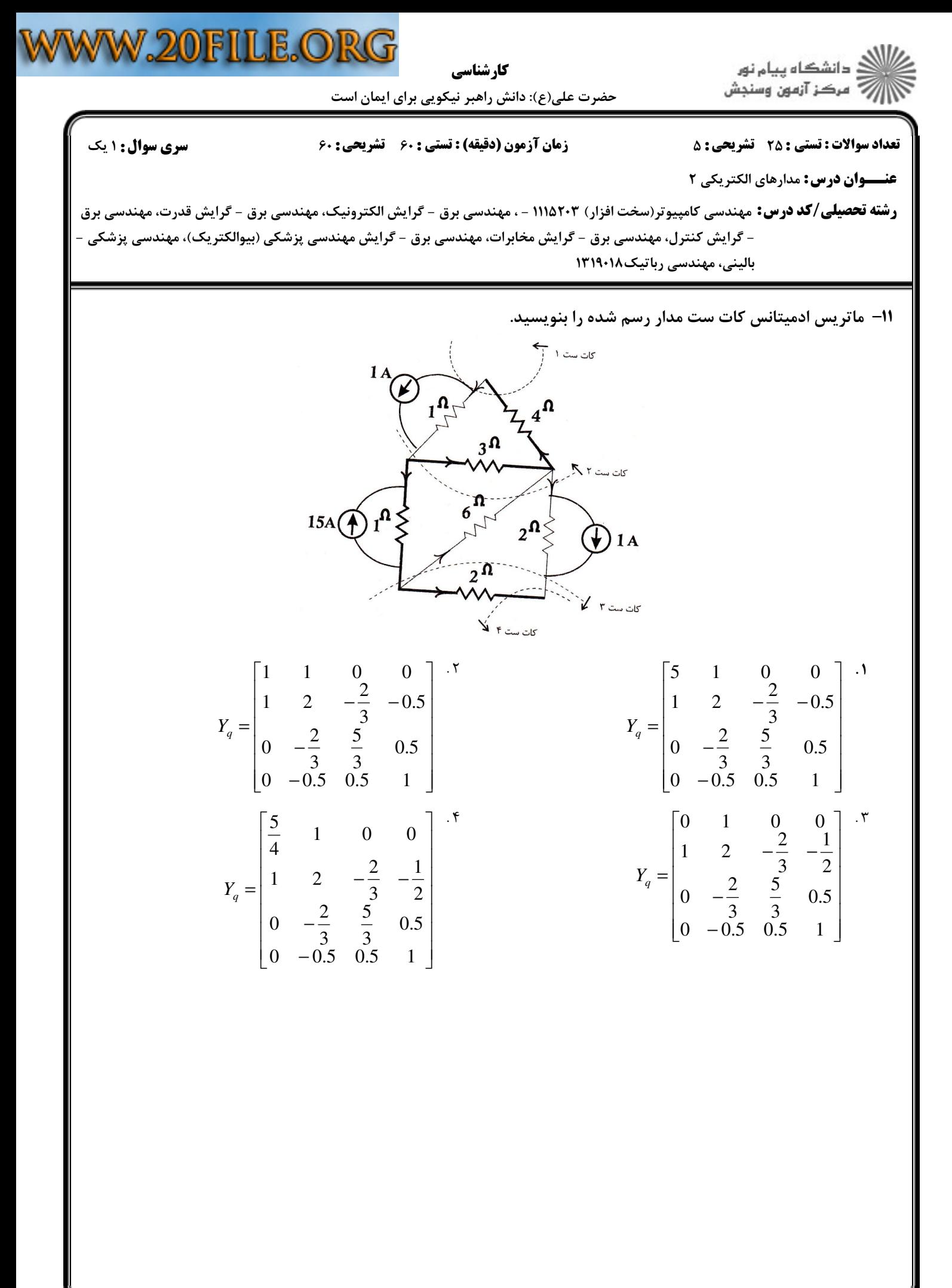

 $= 1.1 - 11.1 - 19.9$ 

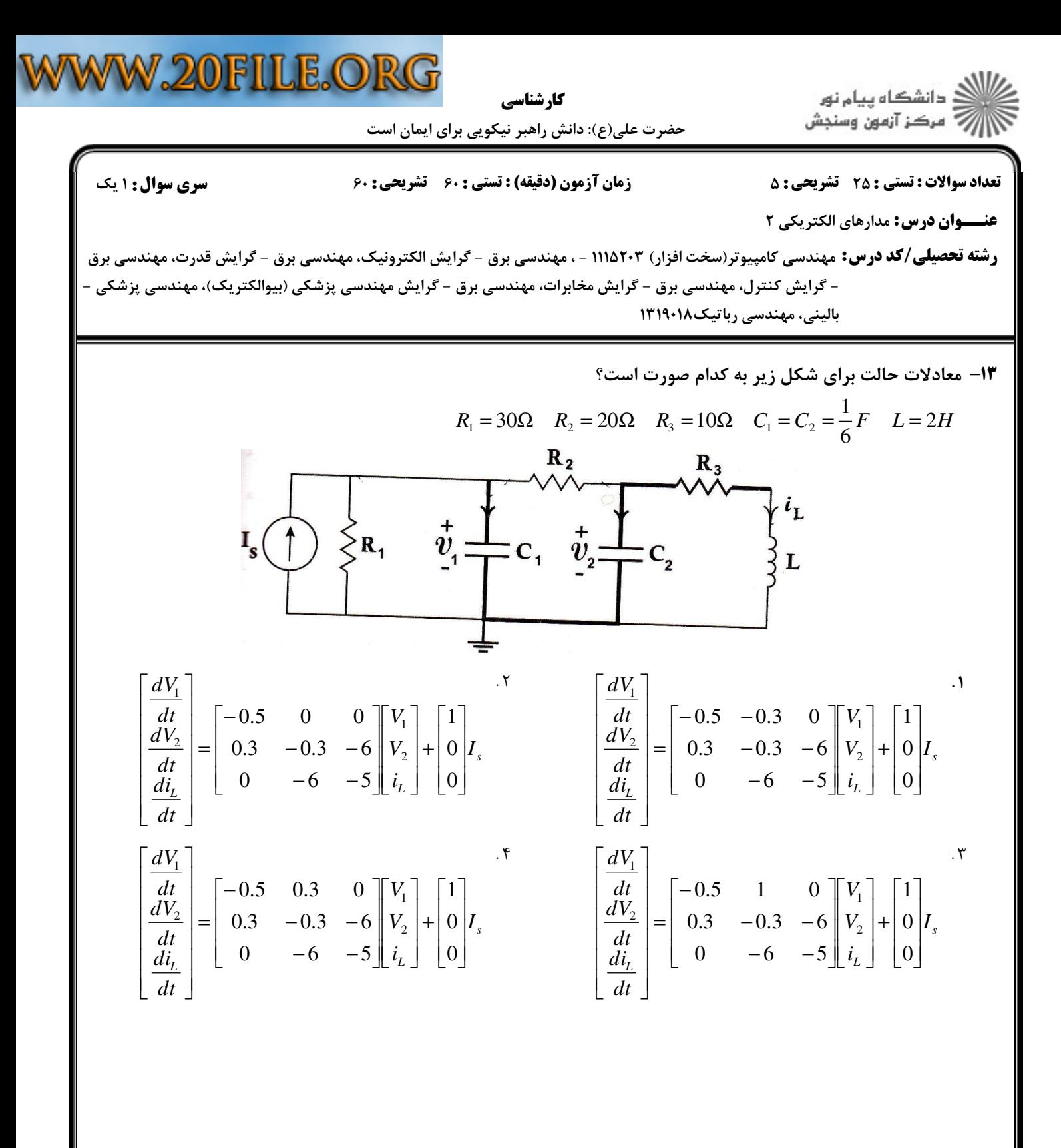

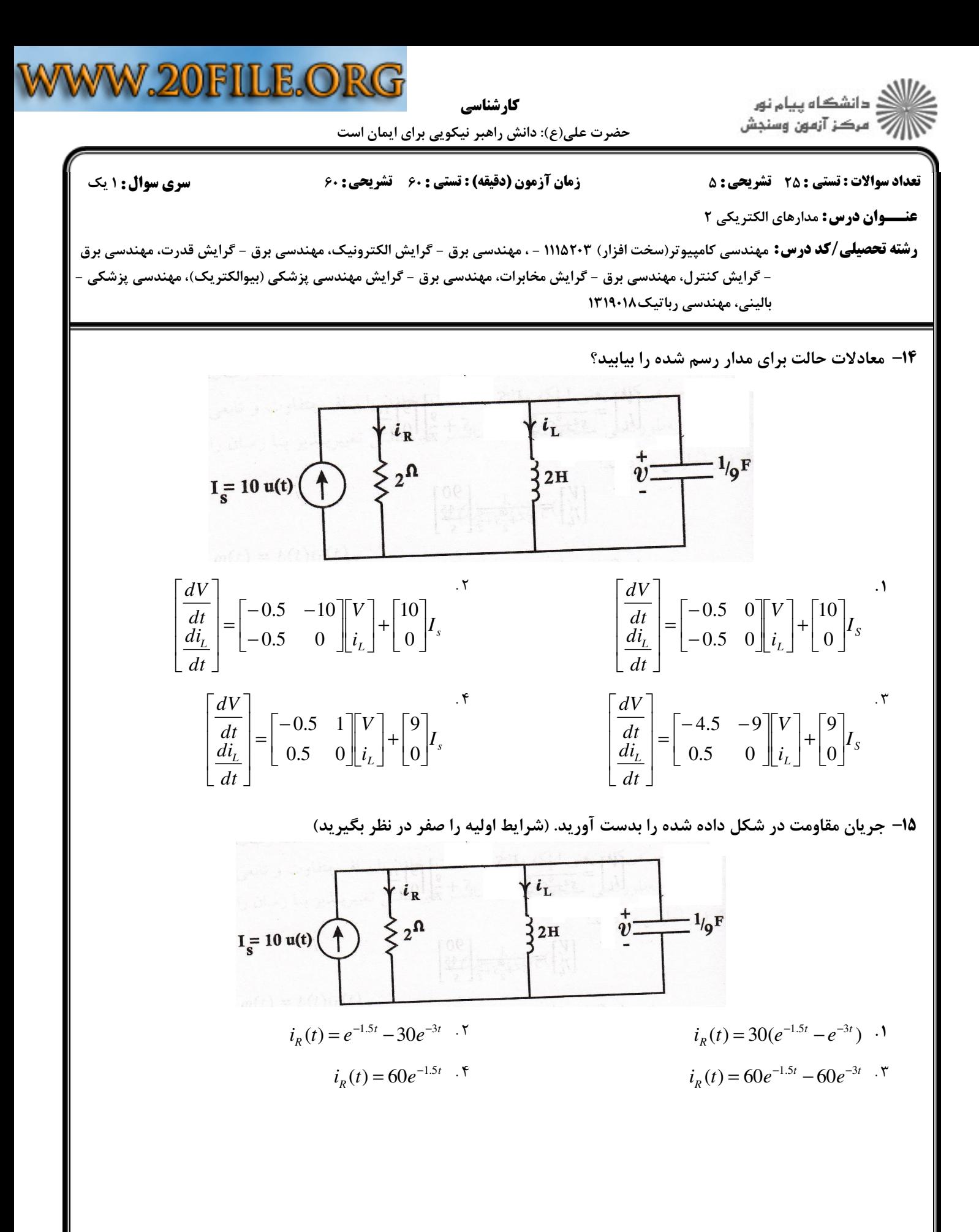

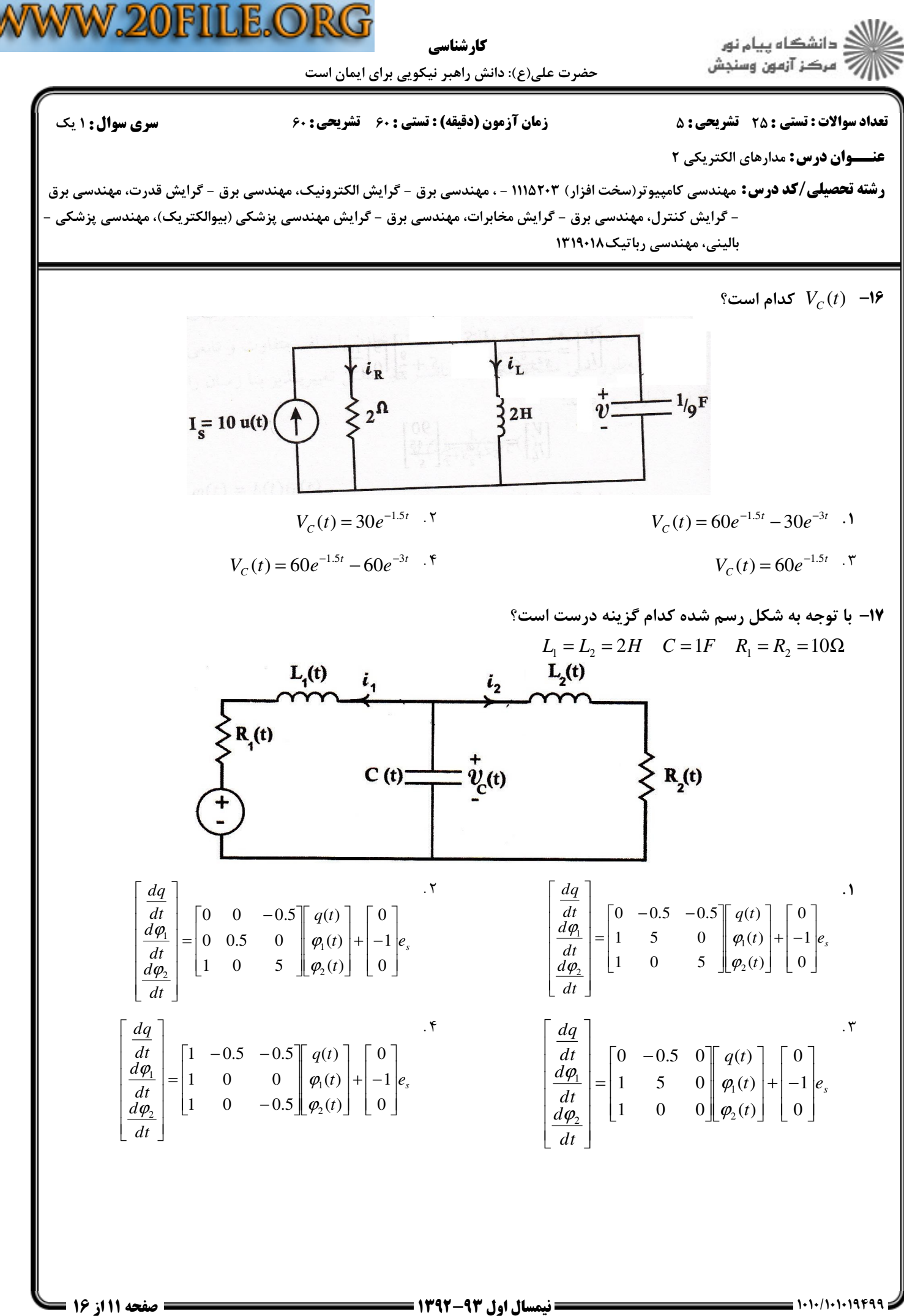

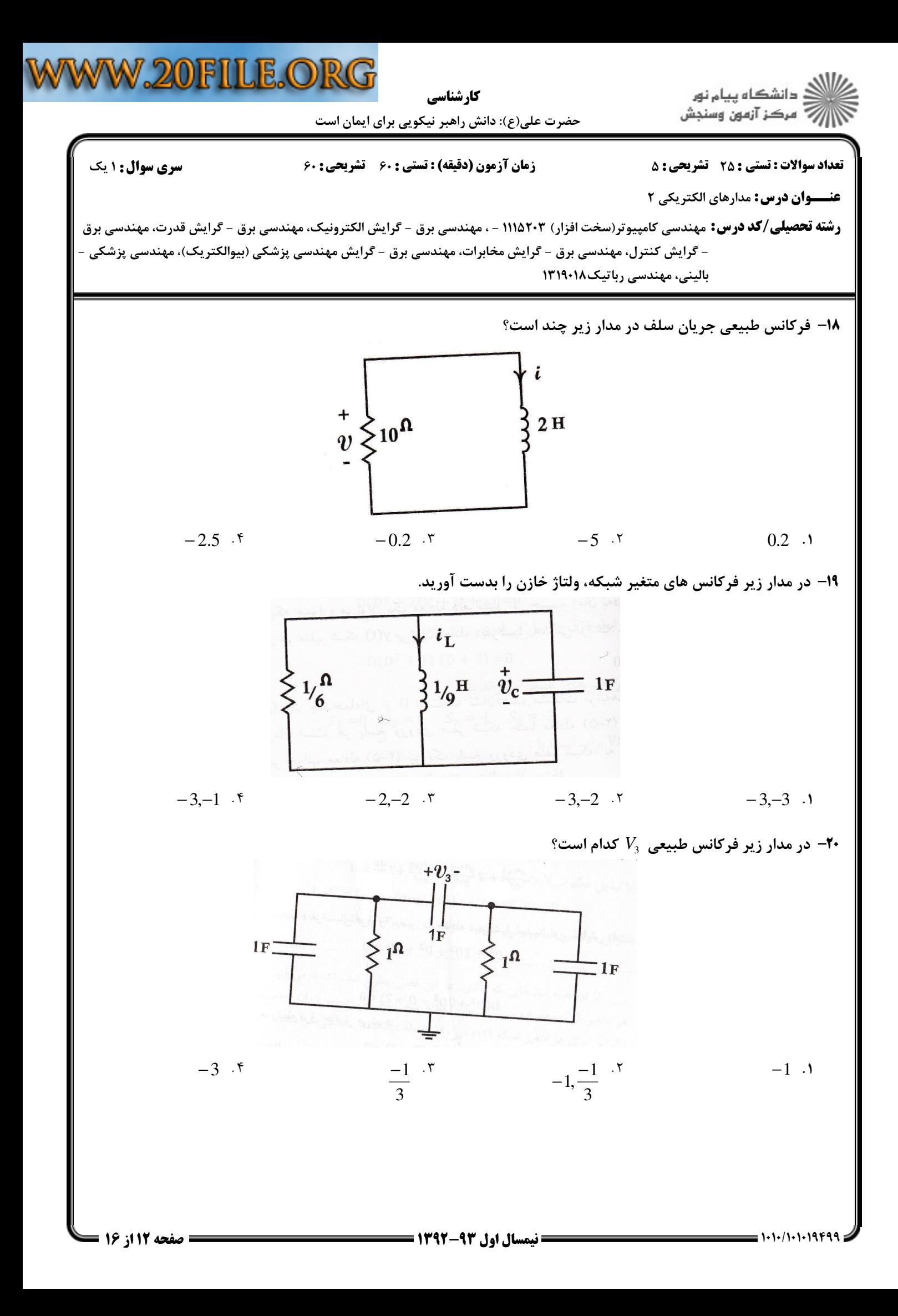

![](_page_12_Figure_0.jpeg)

![](_page_13_Figure_0.jpeg)

![](_page_14_Figure_0.jpeg)

![](_page_15_Figure_0.jpeg)